# 京都大学大学院医学研究科 医学研究支援センター ドラッグディスカバリーセンター

# 共用研究機器 29. 大判プリンタ PRO-4000S(Canon)

# 利用の手引き

### 目次

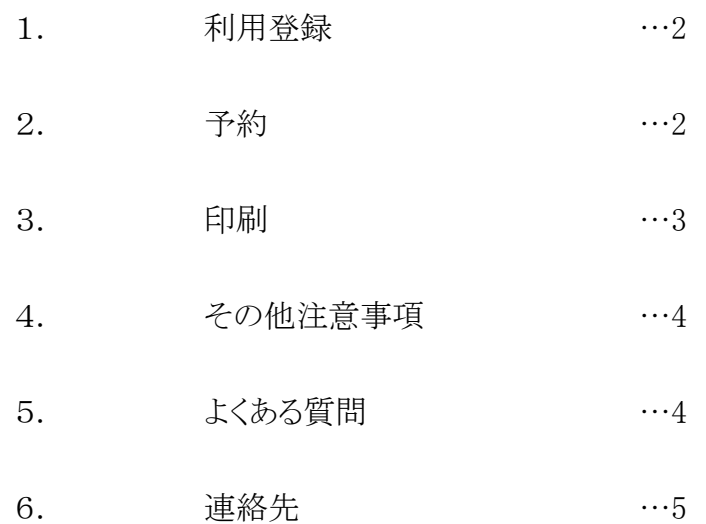

#### 1.利用登録

- 大判プリンタは医学研究科医学研究支援センタードラッグディスカバリーセンター が管理する共用研究機器の一つとして公開しています.大判プリンタの操作は利 用者自身で行う必要があります.
- 大判プリンタは学内限定公開です. 学外の方は利用できません.
- 利用希望者は,事前に医学・生命科学研究支援機構(iSAL)利用登録を行ってく ださい。『利用項目』選択覧で必ず「共用研究機器([医]ドラッグディスカバリーセ ンター)」にチェックをいれてください. 各種申請についての詳細は KUMaCo のページをご確認ください. 【KUMaCo】 <https://support-center.med.kyoto-u.ac.jp/isal/project/>
- 利用者は全員登録が必要です.機器の代理利用はできません.
- 利用登録は毎年度必要です.昨年度まで使用していた方も必ず更新手続きを行 ってください.
- 利用登録が完了しないうちは予約できません.

#### 2.予約

- iSAL 利用登録が完了したら KUMaCo のマイポータルから機器利用申請をしてく ださい.予約カレンダーが表示されるので予約をお願いします。 詳しい予約方法は以下掲載のマニュアルをご確認下さい. 【KUMaCo マニュアル 4.共用研究機器~4-3.利用記録(打刻)】 <https://support-center.med.kyoto-u.ac.jp/isal/project/#manual>
- 予約時間の目安は以下の通りです. 印刷物 1~2 枚…30 分,印刷物 3 枚…45 分,印刷物 4~5 枚…1 時間
- 大判プリンタの設置場所の開室時間は 9:30-17:00 です. 認証 IC カードをお持ちの方は平日であれば開室時間外も利用できます. 【総合解剖センター棟 4 階 401a 共用研究機器室の時間外利用について】 [http://support-center.med.kyoto-u.ac.jp/SupportCenter/ca4\\_ooh](http://support-center.med.kyoto-u.ac.jp/SupportCenter/ca4_ooh)
- 平日のみ利用できます. 十日祝日および閉室日は利用できません.

#### 3.印刷

#### ● ファイルの準備

印刷物のデータは必ず PDF 形式に変換し、USB メモリなどの記録媒体に保存し てお持ちください.大判プリンタの制御 PC には PowerPoint や Illustrator などのソフ トウェアをインストールしていません.

なお,ポスター作成時には,なるべく最終的な印刷物のサイズでファイルを作成す ることをおすすめします.

#### ● 大判プリンタ設置場所

医学部構内総合解剖センター棟 4 階東館 401b に設置しています. 401a の扉を入ってすぐ左を見上げると,401 全体の配置図が掲示されています.

#### ● 利用記録

利用の前後に,必ず認証 IC カードで打刻してください.打刻用のタブレット PC は 医学部構内総合解剖センター棟 4 階東館 401a 入口付近にあります. 詳しい利用方法は以下掲載のマニュアルやタブレット PC 前の掲示をご確認下さ い.

#### 【KUMaCo マニュアル 「4-3. 利用記録(打刻)」】

<https://support-center.med.kyoto-u.ac.jp/isal/project/#manual>

#### ● 大判プリンタの操作

プリンタの操作や用紙交換などはすべて各自で行ってください.マニュアルは大 判プリンタ周辺に準備しています. スタッフ補助は 2020 年3月末で終了しました.

#### ● 用紙の種類と利用負担金額(2023年4月1日改訂)

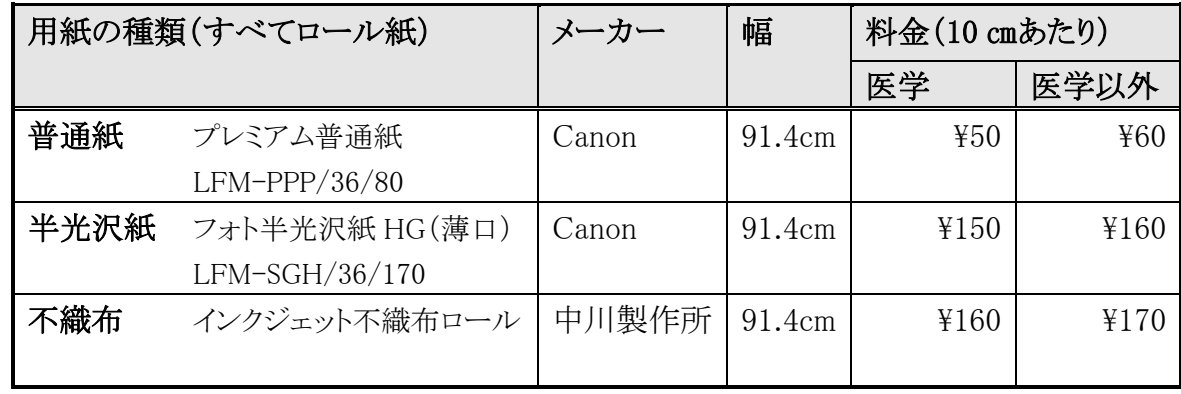

(例,医学研究科又は附属病院所属の場合)

普通紙 A0 /ビ(91.4cm×129.2cm) 一枚当たりの料金 \450×13=\650 半光沢紙 A0 ノビ (91.4cm×129.2cm)一枚当たりの料金 ¥150×13=¥1,950 不織布 A0 ノビ(91.4cm×129.2cm) 一枚当たりの料金 \160×13=\2,080

#### 4.その他の注意事項

- ポスターを持ち帰る容器は必要に応じて各自でご準備ください.特に雨天時はご 注意ください.
- ポスター作成前か,遅くとも印刷前までに,必ず学会が指定するポスターボードの 大きさを確認しましょう.ボードの大きさは学会ごとに指定が異なります.
- 用紙の幅はすべて 91.4cm です. A0(ヨコ 84.1cm)など幅の小さいサイズを希望す る場合は,印刷後各自で裁断してください.
- 予約時間厳守でお願いします。万一遅刻し、次の利用者の予約に影響する場合 は利用をお断りする場合があります.
- 機器の故障など予期せぬトラブルが発生した場合、こちらでは印刷できない場合 があります. 出張前日・当日など, 直前に印刷を予約される方がおられますが, な るべく早めの予約をお勧めします.

#### 5.よくある質問

- Q1. 印刷時にファイルのサイズ変更はできますか?
- A1. できます.縦横比を維持したままで拡大・縮小が可能です.

Q2. ポスターを裁断する必要があるのですが,大型の裁断機は借りられますか? A2. 当センターには大型の裁断機はありません.はさみやカッター,大きめの物差 しなどはお貸しします.

Q3. PowerPoint で大きなサイズのポスターが作れません.

A3. PowerPoint で作成できるスライドの大きさには限りがあります(最大 1 辺 142.22cm).大きなポスターを作製する場合は,印刷したいポスターと縦横比が同じ になるようにページ設定してください.印刷時には縦横比を維持したまま拡大可能 です.

Q4. PowerPoint で作成したファイルの PDF 形式での保存の方法がわかりませ ん.

A4. 「名前を付けて保存」をクリック⇒「ファイルの種類」で「PDF(\*.pdf)」を選択

Q5. 現金での支払は可能ですか?

A5. できません.

## 6.連絡先

京都大学大学院医学研究科 医学研究支援センター (ドラッグディスカバリーセンター)

吉田キャンパス 医学部基礎構内 総合解剖センター4 階東館 402 内線: (16) 4418

Mail: info@support-center.med.kyoto-u.ac.jp

URL:<http://support-center.med.kyoto-u.ac.jp/SupportCenter/>